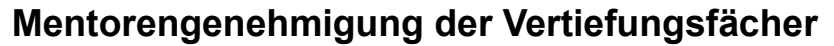

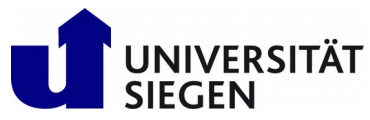

**Bachelor Informatik**

Prüfungsordnung 2012

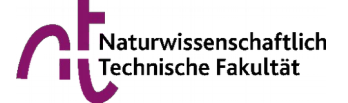

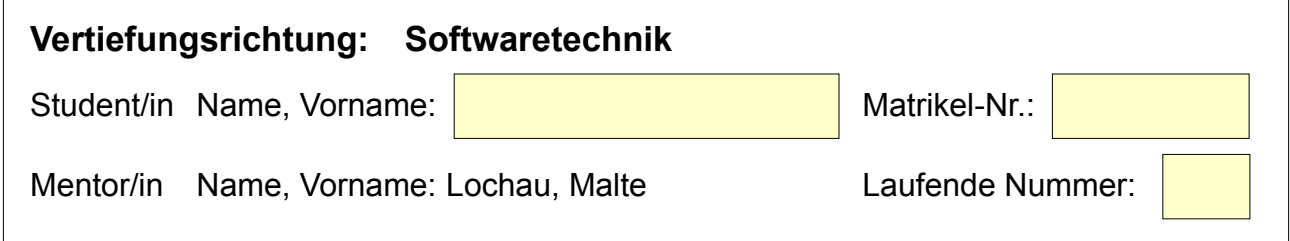

Bitte geben Sie unter "Laufende Nummer" an, ob es sich um Ihre erste, zweite, etc. Mentorengenehmigung handelt. Bei der **ersten Mentorengenehmigung** verwenden Sie bitte **nur die linke Spalte** ("Belegung"), bei **Änderungsanträgen** füllen Sie bitte **alle Spalten** aus, wobei Sie in der linken Spalte die **aktuelle Belegung** angeben, in den beiden folgenden Spalten die gewünschten **Änderungen**.

Zu wählen sind Studienleistungen im Gesamtumfang von 35 LP im Kernbereich und 45 LP in der Vertiefung. Pflichtfächer sind **nicht** aufgeführt, Vertiefungsfächer, die auf jeden Fall belegt werden müssen, sind bereits angekreuzt. Die Fächer können nur gemeinsam mit dem Mentor genehmigt werden. Die genehmigten Fächer sind verbindlich.

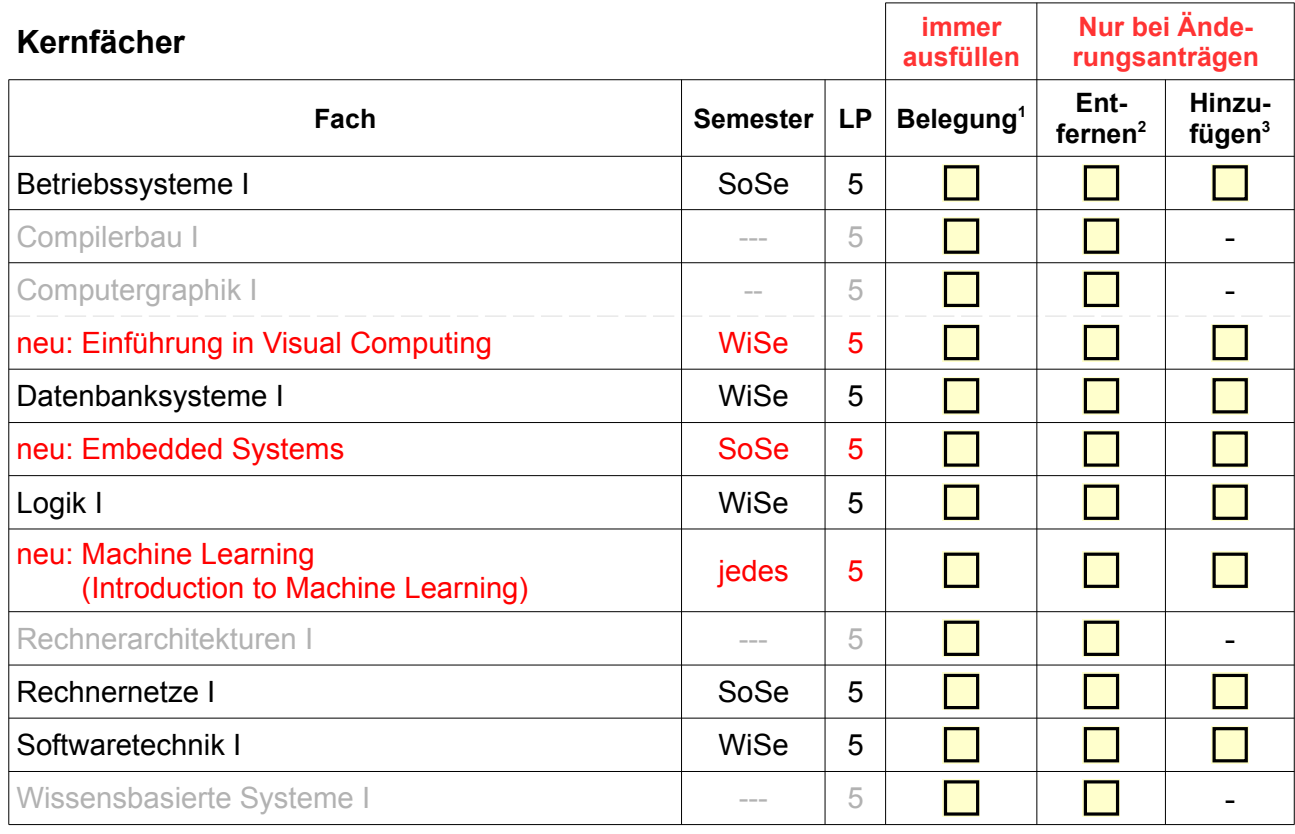

**Umfang der gewählten Kernfächer: LP (Sollumfang: 35 LP)**

<span id="page-0-0"></span><sup>1</sup> Bei **Erstgenehmigungen** kreuzen Sie hier **alle** Module an, die Sie wählen wollen, bei **Änderunsanträgen** kreuzen Sie hier bitte **alle** Module an, für die Sie **bisher** eine Mentorengenehmigung hatten.

<span id="page-0-1"></span><sup>2</sup> Bitte kreuzen Sie hier alle Module an, die Sie jetzt **abwählen** wollen. Beachten Sie, dass Sie Module, in denen Sie bereits einmal zur Prüfung angetreten sind, **nicht** abwählen können!

<span id="page-0-2"></span><sup>3</sup> Bitte kreuzen Sie hier alle Module an, die Sie jetzt **neu** genehmigt haben wollen.

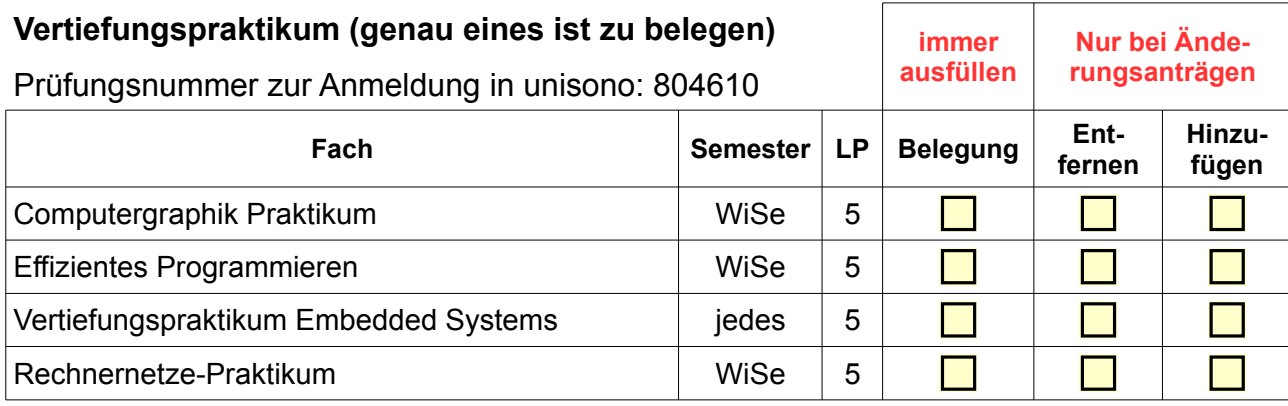

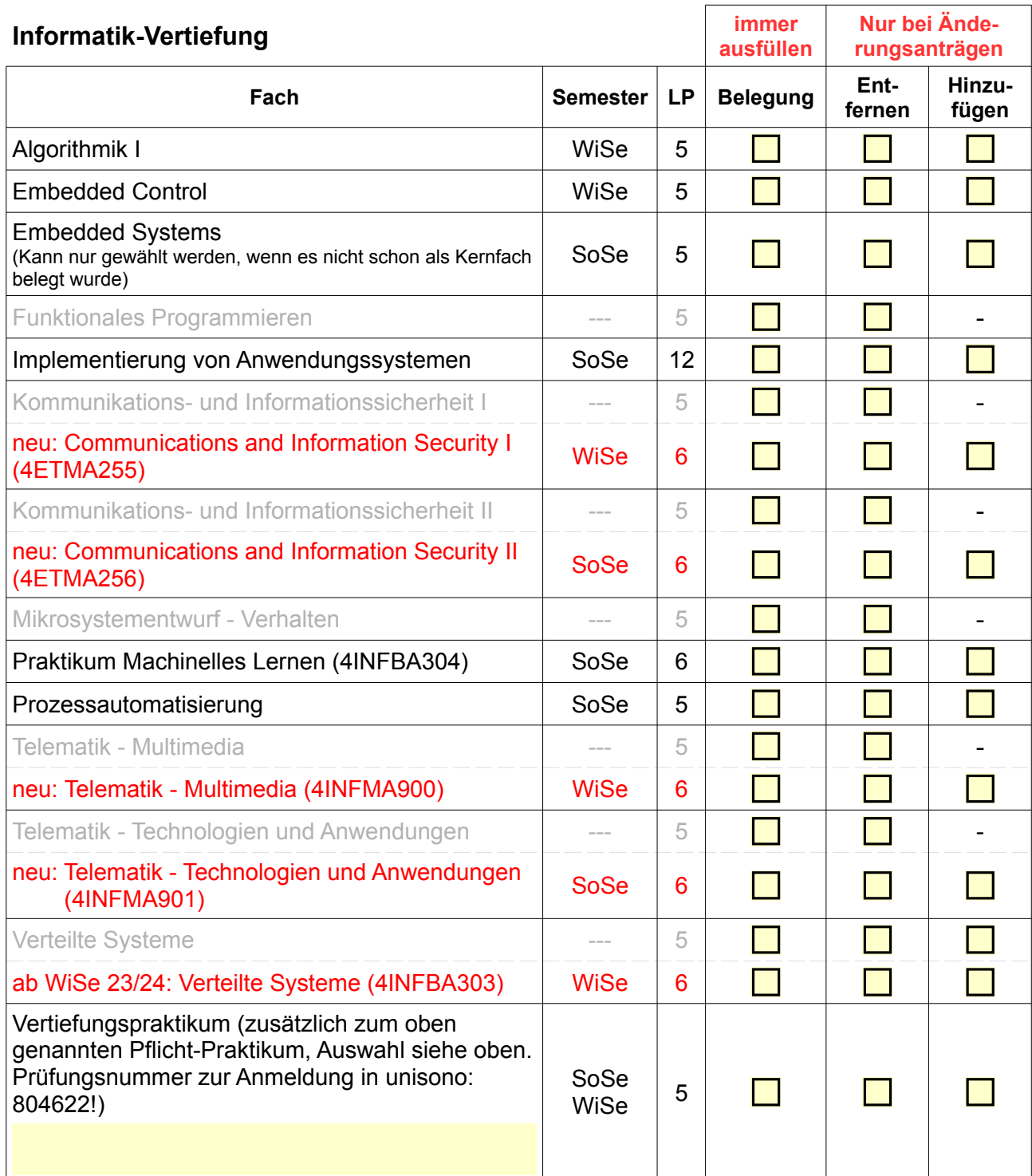

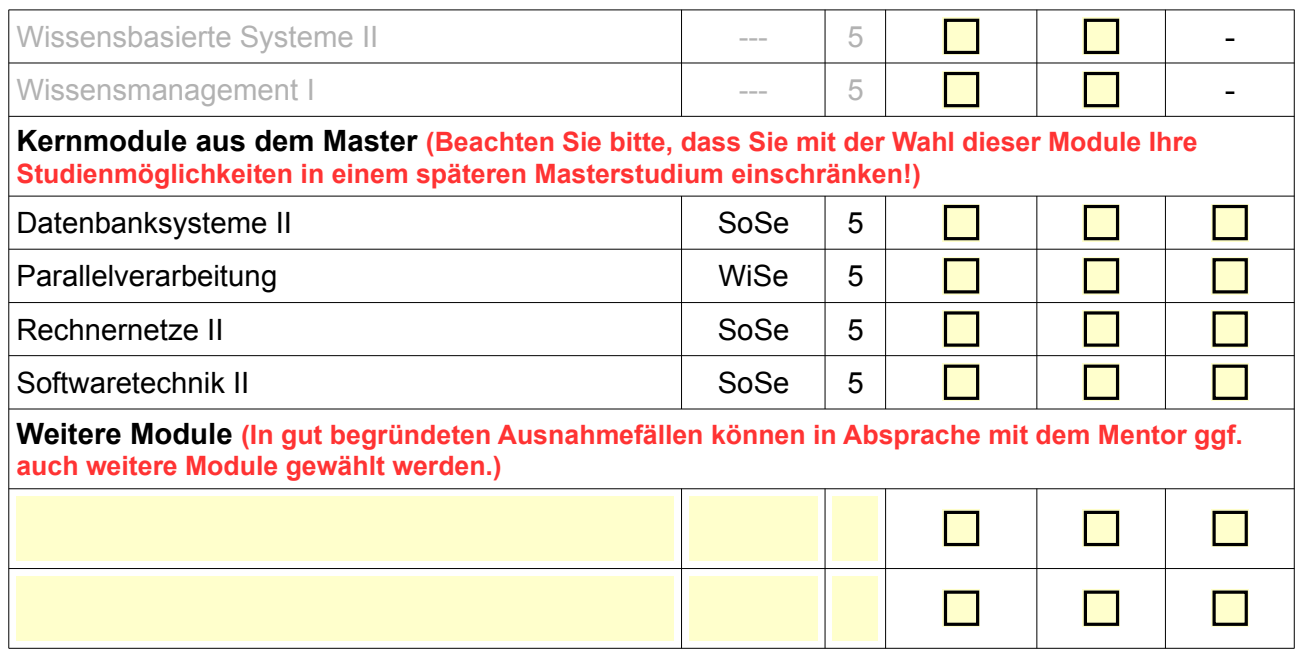

## **Umfang der gewählten Vertiefungsfächer: LP (Sollumfang: 45 LP)**

Der Sollumfang von 45 LP darf nicht mehr als zwingend notwendig überschritten werden. Die über den Sollumfang hinausgehenden LPs des am schlechtesten benoteten Moduls werden vom Prüfungsamt automatisch als freiwillige Zusatzleistung verbucht. Falls Sie eine abweichende Verbuchung wünschen, teilen Sie dies bitte **rechtzeitig** dem Prüfungsamt mit!

## **Anmerkungen:**

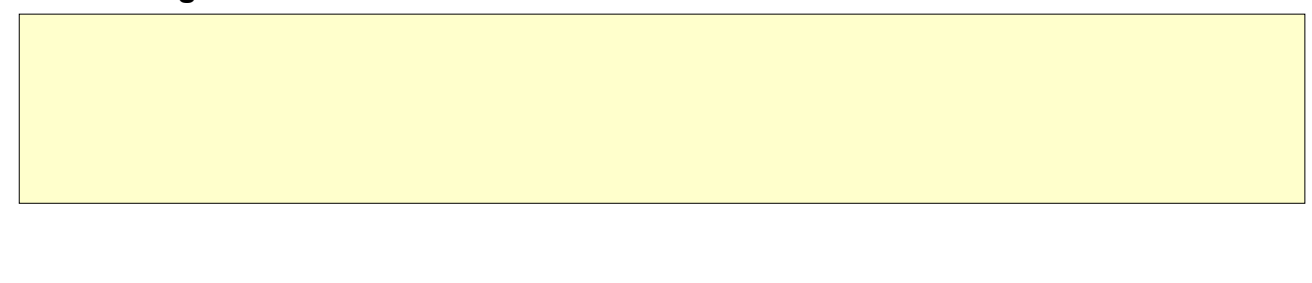

Ort, Datum

Unterschrift beratende/r Mentor/in \_\_\_\_\_\_\_\_\_\_\_\_\_\_\_\_\_\_\_\_\_\_\_\_\_\_\_\_\_\_\_\_\_\_\_\_\_

Unterschrift Student/in \_\_\_\_\_\_\_\_\_\_\_\_\_\_\_\_\_\_\_\_\_\_\_\_\_\_\_\_\_\_\_\_\_\_\_\_\_

Unterschrift PA-Vorsitzende/r \_\_\_\_\_\_\_\_\_\_\_\_\_\_\_\_\_\_\_\_\_\_\_\_\_\_\_\_\_\_\_\_\_\_\_\_\_